# Pham 106715

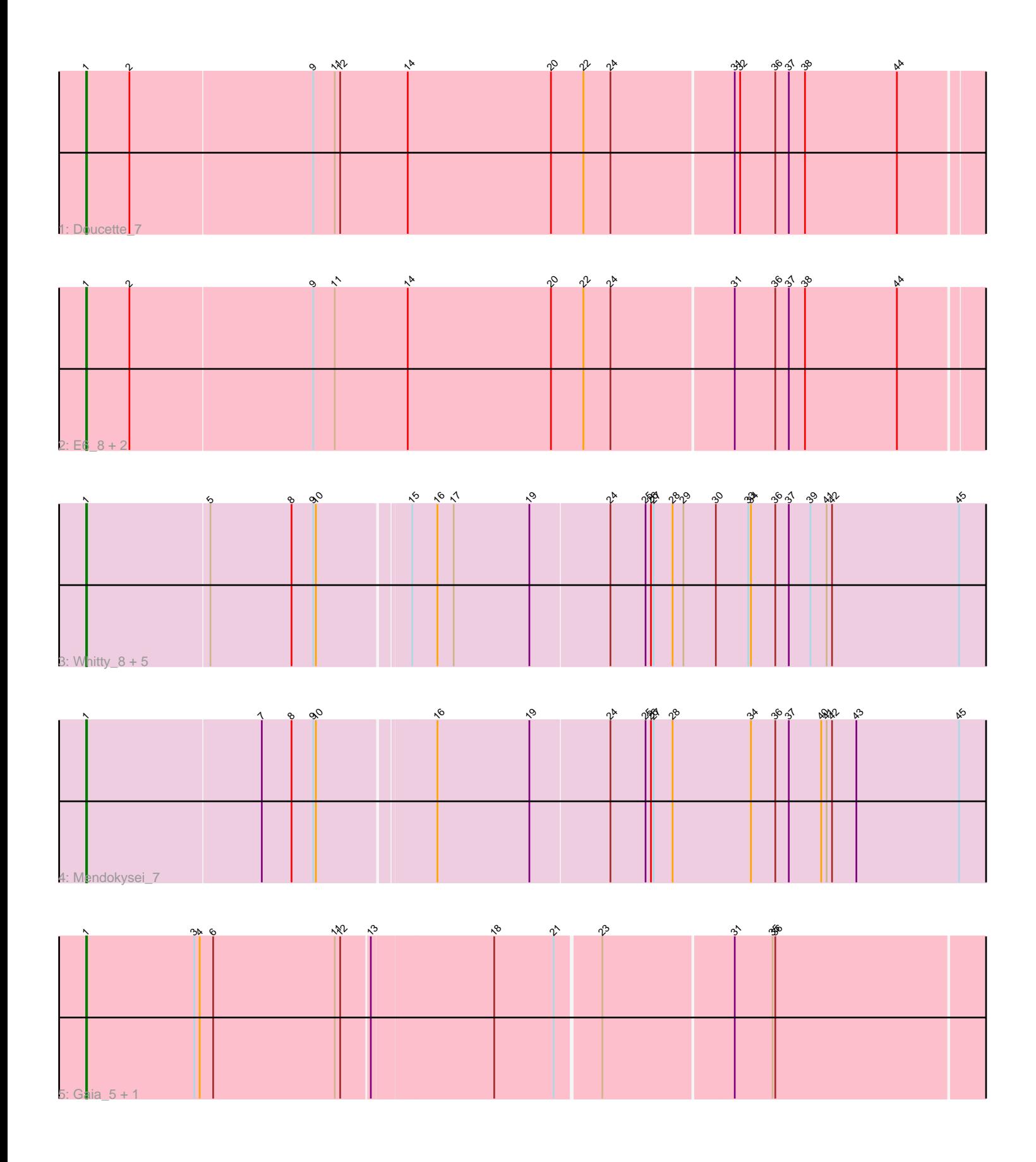

Note: Tracks are now grouped by subcluster and scaled. Switching in subcluster is indicated by changes in track color. Track scale is now set by default to display the region 30 bp upstream of start 1 to 30 bp downstream of the last possible start. If this default region is judged to be packed too tightly with annotated starts, the track will be further scaled to only show that region of the ORF with annotated starts. This action will be indicated by adding "Zoomed" to the title. For starts, yellow indicates the location of called starts comprised solely of Glimmer/GeneMark auto-annotations, green indicates the location of called starts with at least 1 manual gene annotation.

## Pham 106715 Report

This analysis was run 04/28/24 on database version 559.

Pham number 106715 has 13 members, 0 are drafts.

Phages represented in each track:

- Track 1 : Doucette 7
- Track 2 : E6\_8, G4\_7, B22\_7
- Track 3 : Whitty\_8, Ibrahim\_8, ZenTime222\_8, Bernal13\_8, Nairb\_8, RonRayGun\_8
- Track 4 : Mendokysei 7
- Track 5 : Gaia 5, Nebkiss 5

### **Summary of Final Annotations (See graph section above for start numbers):**

The start number called the most often in the published annotations is 1, it was called in 13 of the 13 non-draft genes in the pham.

Genes that call this "Most Annotated" start:

• B22\_7, Bernal13\_8, Doucette\_7, E6\_8, G4\_7, Gaia\_5, Ibrahim\_8, Mendokysei\_7, Nairb\_8, Nebkiss\_5, RonRayGun\_8, Whitty\_8, ZenTime222\_8,

Genes that have the "Most Annotated" start but do not call it:

•

Genes that do not have the "Most Annotated" start:

•

### **Summary by start number:**

Start 1:

• Found in 13 of 13 ( 100.0% ) of genes in pham

- Manual Annotations of this start: 13 of 13
- Called 100.0% of time when present

• Phage (with cluster) where this start called: B22\_7 (BW), Bernal13\_8 (T),

Doucette\_7 (BW), E6\_8 (BW), G4\_7 (BW), Gaia\_5 (X), Ibrahim\_8 (T), Mendokysei\_7

(T), Nairb\_8 (T), Nebkiss\_5 (X), RonRayGun\_8 (T), Whitty\_8 (T), ZenTime222\_8 (T),

### **Summary by clusters:**

There are 3 clusters represented in this pham: X, BW, T,

Info for manual annotations of cluster BW: •Start number 1 was manually annotated 4 times for cluster BW.

Info for manual annotations of cluster T: •Start number 1 was manually annotated 7 times for cluster T.

Info for manual annotations of cluster X: •Start number 1 was manually annotated 2 times for cluster X.

#### **Gene Information:**

Gene: B22\_7 Start: 5538, Stop: 6518, Start Num: 1 Candidate Starts for B22\_7: (Start: 1 @5538 has 13 MA's), (2, 5586), (9, 5787), (11, 5811), (14, 5892), (20, 6051), (22, 6087), (24, 6117), (31, 6249), (36, 6294), (37, 6309), (38, 6327), (44, 6429),

Gene: Bernal13\_8 Start: 6938, Stop: 7921, Start Num: 1 Candidate Starts for Bernal13\_8: (Start: 1 @6938 has 13 MA's), (5, 7073), (8, 7163), (9, 7187), (10, 7190), (15, 7286), (16, 7313), (17, 7331), (19, 7415), (24, 7502), (25, 7541), (26, 7547), (27, 7550), (28, 7571), (29, 7583), (30, 7619), (33, 7655), (34, 7658), (36, 7685), (37, 7700), (39, 7724), (41, 7742), (42, 7748), (45, 7889),

Gene: Doucette\_7 Start: 5598, Stop: 6578, Start Num: 1 Candidate Starts for Doucette\_7: (Start: 1 @5598 has 13 MA's), (2, 5646), (9, 5847), (11, 5871), (12, 5877), (14, 5952), (20, 6111), (22, 6147), (24, 6177), (31, 6309), (32, 6315), (36, 6354), (37, 6369), (38, 6387), (44, 6489),

Gene: E6\_8 Start: 5649, Stop: 6629, Start Num: 1 Candidate Starts for E6\_8: (Start: 1 @5649 has 13 MA's), (2, 5697), (9, 5898), (11, 5922), (14, 6003), (20, 6162), (22, 6198), (24, 6228), (31, 6360), (36, 6405), (37, 6420), (38, 6438), (44, 6540),

Gene: G4\_7 Start: 5586, Stop: 6566, Start Num: 1 Candidate Starts for G4\_7: (Start: 1 @5586 has 13 MA's), (2, 5634), (9, 5835), (11, 5859), (14, 5940), (20, 6099), (22, 6135), (24, 6165), (31, 6297), (36, 6342), (37, 6357), (38, 6375), (44, 6477),

Gene: Gaia\_5 Start: 5514, Stop: 6485, Start Num: 1 Candidate Starts for Gaia\_5: (Start: 1 @5514 has 13 MA's), (3, 5634), (4, 5640), (6, 5655), (11, 5790), (12, 5796), (13, 5826), (18, 5958), (21, 6024), (23, 6072), (31, 6213), (35, 6255), (36, 6258),

Gene: Ibrahim\_8 Start: 6938, Stop: 7921, Start Num: 1 Candidate Starts for Ibrahim\_8: (Start: 1 @6938 has 13 MA's), (5, 7073), (8, 7163), (9, 7187), (10, 7190), (15, 7286), (16, 7313), (17, 7331), (19, 7415), (24, 7502), (25, 7541), (26, 7547), (27, 7550), (28, 7571), (29, 7583), (30, 7619), (33, 7655), (34, 7658), (36, 7685), (37, 7700), (39, 7724), (41, 7742), (42, 7748), (45, 7889),

Gene: Mendokysei\_7 Start: 6870, Stop: 7853, Start Num: 1 Candidate Starts for Mendokysei\_7:

(Start: 1 @6870 has 13 MA's), (7, 7062), (8, 7095), (9, 7119), (10, 7122), (16, 7245), (19, 7347), (24, 7434), (25, 7473), (26, 7479), (27, 7482), (28, 7503), (34, 7590), (36, 7617), (37, 7632), (40, 7668), (41, 7674), (42, 7680), (43, 7707), (45, 7821),

Gene: Nairb\_8 Start: 6938, Stop: 7921, Start Num: 1 Candidate Starts for Nairb\_8: (Start: 1 @6938 has 13 MA's), (5, 7073), (8, 7163), (9, 7187), (10, 7190), (15, 7286), (16, 7313), (17, 7331), (19, 7415), (24, 7502), (25, 7541), (26, 7547), (27, 7550), (28, 7571), (29, 7583), (30, 7619), (33, 7655), (34, 7658), (36, 7685), (37, 7700), (39, 7724), (41, 7742), (42, 7748), (45, 7889),

Gene: Nebkiss\_5 Start: 5515, Stop: 6486, Start Num: 1 Candidate Starts for Nebkiss\_5: (Start: 1 @5515 has 13 MA's), (3, 5635), (4, 5641), (6, 5656), (11, 5791), (12, 5797), (13, 5827), (18, 5959), (21, 6025), (23, 6073), (31, 6214), (35, 6256), (36, 6259),

Gene: RonRayGun\_8 Start: 6938, Stop: 7921, Start Num: 1 Candidate Starts for RonRayGun\_8: (Start: 1 @6938 has 13 MA's), (5, 7073), (8, 7163), (9, 7187), (10, 7190), (15, 7286), (16, 7313), (17, 7331), (19, 7415), (24, 7502), (25, 7541), (26, 7547), (27, 7550), (28, 7571), (29, 7583), (30, 7619), (33, 7655), (34, 7658), (36, 7685), (37, 7700), (39, 7724), (41, 7742), (42, 7748), (45, 7889),

Gene: Whitty\_8 Start: 6938, Stop: 7921, Start Num: 1 Candidate Starts for Whitty\_8:

(Start: 1 @6938 has 13 MA's), (5, 7073), (8, 7163), (9, 7187), (10, 7190), (15, 7286), (16, 7313), (17, 7331), (19, 7415), (24, 7502), (25, 7541), (26, 7547), (27, 7550), (28, 7571), (29, 7583), (30, 7619), (33, 7655), (34, 7658), (36, 7685), (37, 7700), (39, 7724), (41, 7742), (42, 7748), (45, 7889),

Gene: ZenTime222\_8 Start: 6938, Stop: 7921, Start Num: 1 Candidate Starts for ZenTime222\_8:

(Start: 1 @6938 has 13 MA's), (5, 7073), (8, 7163), (9, 7187), (10, 7190), (15, 7286), (16, 7313), (17, 7331), (19, 7415), (24, 7502), (25, 7541), (26, 7547), (27, 7550), (28, 7571), (29, 7583), (30, 7619), (33, 7655), (34, 7658), (36, 7685), (37, 7700), (39, 7724), (41, 7742), (42, 7748), (45, 7889),